# <span id="page-0-0"></span>Objektno orijentirano programiranje C++ Predavanje 11 - višedretveno programiranje

#### Matej Mihelčić

#### Prirodoslovno-matematički fakultet Matematički odsjek

26. svibnja 2023.

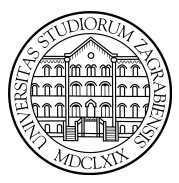

[Objektno orijentirano programiranje C++](#page-40-0) 1 / 41

### Kreiranje višenitnih programa u C++-u

Višenitni programi imaju mogućnost korištenja više logičkih i/ili fizičkih procesora računala koji istovremeno (paralelno) izvršavaju instrukcije. Time se ubrzava izvođenje koda (u istoj jedinici vremena izvedemo puno više instrukcija).

Osnovna klasa koja omogućava stvaranje nove niti koja može izvršavati naredbe je klasa std::thread.

```
1 //defaultni konstruktor<br>2 thread () noexcept: //ne
 2 thread () noexcept; //ne povezuje objekt s niti<br>3 //move konstruktor
 \begin{array}{c|c}\n3 & //move & konstruktor \\
4 & \text{thread( thread& & \text{o})}\n\end{array}4 thread ( thread & ther ) noexcept;<br>5 //konstruktor, povezuje objekt s n
 5 //konstruktor, povezuje objekt s niti, pocinje<br>6 //izvoditi naredbe funkcije f s argumentima Ar
6 //izvoditi naredbe funkcije f s argumentima Args<br>7 template< class Function, class... Args >
 7 template < class Function, class... Args > 8 explicit thread ( Function & f, Args & f, ...
     explicit thread ( Function && f, Args &&... args );
 9 // copy konstruktor je onemogucen
10 | thread ( const thread k;
```
#### Pokretanje pomoćne niti i čekanje na završetak

Onovni način korištenja niti:

```
\frac{1}{2} #include <iostream><br>\frac{2}{4} #include <thread>
     #include <thread>
 4 void funkcija_niti(){<br>5 std::cout << "nit
             std::count << "nit" << std::end1:\begin{array}{c} 7 \\ 8 \end{array} int main (void) {
 8 //konstruiranje i pokretanje<br>9 std::thread t(&funkcija_niti
             std:: thread t (& funkcija_niti);
10 // moze: \theta f, f i *f\begin{array}{c|c|c|c|c} 11 & //ispis & u & glavnoj & niti \\ \hline 12 & & \text{std}:\text{count} & \text{<< "clavna} & \text{...} \end{array}std::count << "glavna_{\text{u}}nit\n",
13 // glavna nit ceka zavrsetak nove niti
14 t. join ();
15 return 0:\}
```
3 6

 $\overline{1}$ 

#### Pokretanje pomoćne niti i čekanje na završetak

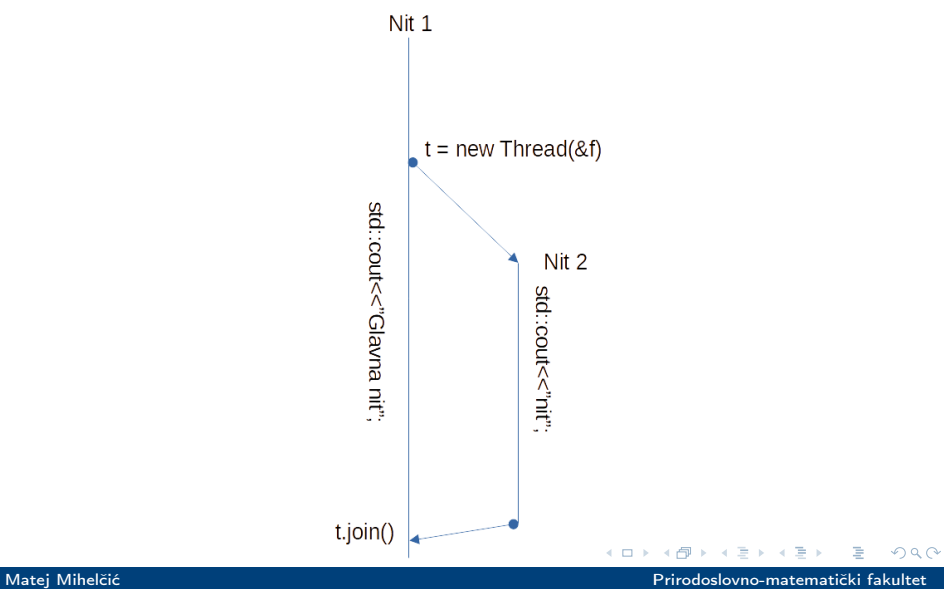

[Objektno orijentirano programiranje C++](#page-0-0) 4 / 41

#### Pauziranje izvođenja niti na određeno vrijeme

```
1 \mid \#include \leiostream>
 \begin{array}{c|c}\n2 & #include & < three \texttt{d} > \\
\hline\n3 & #include & < chrono > \n\end{array}#include < chrono>
 4
 \begin{array}{c|c} 5 & \text{void } \text{funkcija\_niti ()} \{ \\ 6 & \text{std::count} \leq \texttt{m} \end{array}std::count << "nit" << std::end1:7
    int main ( void ) {
9 \mid std:: thread t (& funkcija_niti);
10 //zaustavimo izvrsavanje glavne niti 1s
11 std:: this_thread:: sleep_for
12 (std:: chrono:: seconds (1));
13 // ispis u glavnoj niti
14 std:: cout \lt\lt "glavna\ln nit\ln";
15 // glavna nit ceka zavrsetak nove niti
16 t . join ();
17 return 0; }
```
#### Pauziranje izvođenja niti na određeno vrijeme

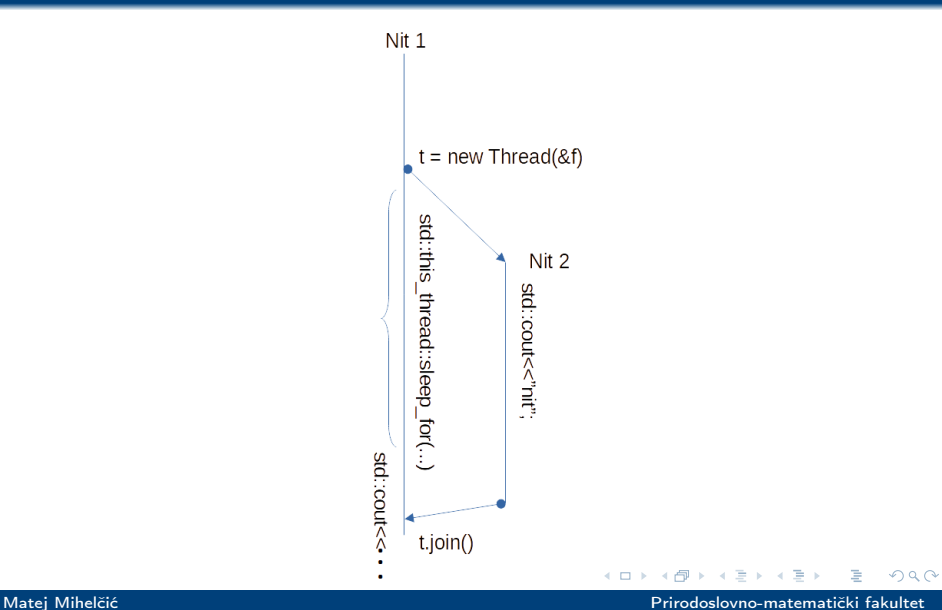

[Objektno orijentirano programiranje C++](#page-0-0) 6 / 41

Ukoliko ne koristimo naredbu join i glavna nit završi izvođenje prije neke druge niti:

- Ispisi koji su se još trebali dogoditi u pomoćnoj niti se neće izvršiti.
- Ukoliko pomoćna nit koristi podatke kreirane u glavnoj niti (preko reference ili pokazivača) doći će do grešaka pri izvođenju (kao da radimo s pokazivačem nakon poziva funkcije free/delete).

つへへ

#### Pozivi dretvi s parametrima

```
\begin{array}{c|c} 1 & \text{void } \text{funkcija\_nitii(int } \& x) \{ \\ 2 & \text{for(int } i = 0 : i < 1000 : i++) \end{array}2 for (int i=0; i <1000; i ++)<br>3 std::cout << "nit.." << x+
 3 std:: cout << "nit<sub>\sqcup</sub>" << x++ << std:: endl; }<br>4 void funkcija_niti2(int x){
 4 void funkcija_niti2(int x){<br>for(int i=0:i<1000:i++)
 \begin{array}{c|c} 5 & \text{for (int i=0; i<1000; i++)} \\ 6 & \text{std::count} & \text{with } \text{dist}_{\sqcup} \text{K} & \text{with } \text{dist}_{\sqcup} \text{K} \\ \end{array}std::count << "nit_{||}"<<x++<<std::end1;7
 \begin{array}{c|c} 8 & \text{int } \text{main (void)} \\ 9 & \text{int } a = 10 \end{array}int a = 10;
10 // poziv funkcije i prosljedivanje reference
11 | std:: thread t (funkcija_niti1, std:: ref(a));
12 t. join ();
13 // poziv i prosljedivanje vrijednosti
14 \vert std:: thread t1 (funkcija_niti2, a);
15 std:: cout \lt\lt "glavna\ln nit\ln";
16 t1. join ();
17 | return 0; }
```
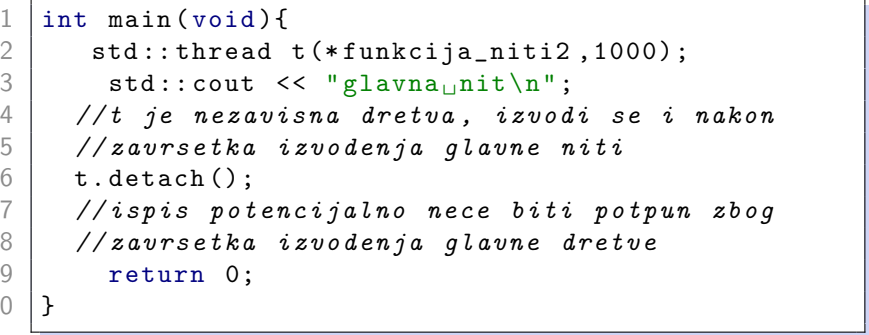

Matej Mihelčić Prirodoslovno-matematički fakultet

 $\mathbf{1}$ 

É

**K ロ ▶ K 何 ▶** 

- K 코 K K 코 K

 $299$ 

```
1 #include <iostream>
 2 \mid \#include <thread>
 3
 4 int main (void) {<br>\frac{1}{5} int sum = 0;
 \begin{array}{c|c} 5 & \text{int sum = 0;} \\ 6 & \text{std::count} << " \end{array}std:: cout << " Main : " << sum << std:: endl;
 7
 \begin{cases}\n8 \\
9\n\end{cases} auto f = \begin{bmatrix} \& \end{bmatrix} () {<br>for (int i=0)
                 for (int i = 0; i < 100; i++) sum ++; };
10
11 std:: thread t(f);
12 t. join ();
13
14 std:: cout << "Main : u" << sum << std:: endl;
15
16 return 0; }
                                                            \leftarrow \Box \rightarrow\OmegaMatej Mihelčić Prirodoslovno-matematički fakultet
```
[Objektno orijentirano programiranje C++](#page-0-0) 10 / 41

```
\frac{1}{2} #include <iostream><br>\frac{2}{4} #include <thread>
     #include<thread>
 3
 \begin{array}{c|cc}\n4 & \text{class} & \text{sunator} \\
5 & \text{int} & \text{sum}\n\end{array}int * sum;
 6<br>7<br>8<br>9
     public:
            sumator(int * s)sum = s; }
10
11 void operator () (int n) {
12 \vert for (int i=0; i < n; i + +)
13 * sum += i ; }
14 };
```
Matej Mihelčić Prirodoslovno-matematički fakultet

[Objektno orijentirano programiranje C++](#page-0-0) 11 / 41

```
\frac{1}{2} int main (void) {<br>int sum = 0;
\begin{array}{c|c} 2 & \text{int sum = 0;} \\ 3 & \text{std::count} << \end{array}\begin{array}{ll} 3 & \text{std}::\text{cout}<<"\text{Main}:<sub>u</sub>" << sum << std :: endl;<br>4 <br>std :: thread t(sumator (\&sum), 100);
            std::thread t (sumator (ksum), 100);
5
            t. join ();
6<br>7<br>8
            std:: cout << " Main : " << sum << std:: endl;
9 return 0; }
```
Matej Mihelčić Prirodoslovno-matematički fakultet

[Objektno orijentirano programiranje C++](#page-0-0) 12 / 41

Moguće je koristiti funkciju move za preuzimanje vlasništva nad objektom niti. Pozivom naredbe:

```
1 std::thread t([]{std::cout << std::this_thread 2 ::get_id();})<br>3 std::thread t1([]{std::cout << std::this_thread 4 ::cout << std::this_thread 4 ::get_id();}
                                                                     : z e t_i d(); });
      std:: thread t1 ([] { std:: cout << std:: this_thread
                                                                      : get_id();});
6 t= std:: move (t1);
```
nit t preuzima vlasništvo nad objektom niti  $t_1$ , stoga se poziva destruktor nad objektom koji je prethodno pripadao niti t (izvođenje niti se prekida).

Ispravno preuzimanje vlasništva se radi:

```
1 std:: thread t([1\{std::count \le std::this\_thread ::\text{get_id();}\});2 \begin{array}{c} | \ 2 \ 3 \ 3 \ 4 \end{array} \begin{array}{c} | \ \texttt{std::thread} \ \texttt{t1([[]} \{ \texttt{std::count} \ \texttt{<<} \ \texttt{std::this\_threa} \} ) \end{array}3 std:: thread t1([]{std:: cout << std:: this_thread 4 :: get_id();});
                                                                         : get_id(); });
      t. join();
      t = std:: move (t1);
8 | t. \text{join}();
```
Nakon izvođenja koda, nit  $t_1$  više ne možemo čekati iz glavnog programa (nije joinable). Odnosno, poziv: std::cout « std::boolalpha « "t1.joinable(): " « t1.joinable() « std::endl; će vratiti t1.joinable(): false.

[Objektno orijentirano programiranje C++](#page-0-0) 14 / 41

Preporučljivo je konstruirati klasu koja će paziti da se nad kreiranim nitima pozove funkcija join. Taj poziv možemo napraviti u destruktoru klase (poziva se u trenutku uništavanja objekta ili izlaska iz dosega).

```
\begin{array}{c|c} 1 & \text{class } \text{ klasability} \\ 2 & \text{std::thread } \text{ t:} \end{array}\begin{array}{c|c} 2 & \text{std} : \text{thread } t; \\ 3 & \text{public} : \end{array}\begin{array}{c|c} 3 & \text{public:} \\ 4 & \text{explicit} \end{array}4 explicit klasaNiti (std::thread t_):<br>
t (std::mov
                                                                                             t (std::move (t))6 if ( !t.joinable ()) throw<br>
\begin{array}{c} 7 \\ 8 \end{array} \begin{array}{c} 16 \\ 16 \end{array} \begin{array}{c} 7 \\ 16 \end{array} \begin{array}{c} 7 \\ 16 \end{array} \begin{array}{c} 7 \\ 16 \end{array} \begin{array}{c} 7 \\ 16 \end{array} \begin{array}{c} 7 \\ 16 \end{array} \begin{array}{c} 7 \\ 16 \end{array} \begin{array}{c} 16 \\ 16 \end{array} std::logic_error("Nije<sub>u</sub>nit!");8 | ~ klasaNiti (){ t.join (); }<br>9 | klasaNiti (const klasaNiti
             klasaNiti ( const klasaNiti &) = delete;
10 | klasaNiti & operator = (const klasaNiti &) = delete;
11 };
```
Matej Mihelčić Prirodoslovno-matematički fakultet

#### Takvu klasu koristimo:

```
12 int main (void) {<br>13 klasaNiti t(s
     klasaNiti t (std:: thread (\lceil \cdot \rceil {std:: cout <<
14 std::this_thread::get_id() <<
15 std::endl; \});
16 return 0;
17 }
```
Matej Mihelčić Prirodoslovno-matematički fakultet

[Objektno orijentirano programiranje C++](#page-0-0) 16 / 41

Utrke pri pristupu podacima nastaju kada dvije ili više niti pri izvršavanju naredbi koriste dijeljene objekte (iz dosega dohvatljivog svim nitima) i barem jedna nit vrši pisanje (izmjenu vrijednosti objekta).

Pojava utrka pri pristupu podacima neće uzrokovati nikakvu formalnu grešku, međutim njihova prisutnost uzrokuje nedeterminističko ponašanje programa, što pobija svrhu tog programa. Problem je u tome što ne znamo hoće li se prije dogoditi pisanje vrijednosti u objekt od strane niti koja vrši pisanje ili će prije niti koje čitaju vrijednosti izvršiti učitavanje.

Napomena: korištenje std::cout garantirano ispiše znak u konzolu čak i kada više niti istovremeno vrši pisanje, međutim poredak ispisa nije određen.

 $\Omega$ 

A + + = +

```
1 #include <iostream>
   #include <thread>
3
   int main (void) {
5
        int brojac = 0;
        std::thread t([k](){brojac = 1;});
6<br>7<br>8<br>9
        std:: cout << " Brojac : u" << brojac << std:: endl;
10
11 t. join ();
12 return 0;
13 }
```
Gornji program nedeterministički vraća ili vrijednost 0 ili vrijednost 1.

Matej Mihelčić Prirodoslovno-matematički fakultet

[Objektno orijentirano programiranje C++](#page-0-0) 18 / 41

Rješenje: uvesti poredak u višenitna izvršavanja kod kojih bi potencijalno mogli dobiti nedeterministički rezultat.

Poredak uvodimo zaštitom dijeljenog resursa mutex-om (klasa std::mutex).

U primjeru s brojačem, uvodimo poredak na način da zaključamo dijeljenu varijablu brojac od strane glavne niti prije nego što pokrenemo pomoćnu nit, tada pomoćna nit čeka s izvođenjem dok ne otključamo mutex, te napravi inkrement brojača. Sada je ispis programa uvijek Brojac: 0.

Dio koda zaštičen sinkronizacijskim mehanizmima (npr. mutex-om, lokotom) se zove kritični odsječak.

### Utrke pri pristupu podacima, kritični odsječak

```
1 \mid \#include \leiostream>
 \begin{array}{c|c}\n2 & # \text{include} & < \text{thread} \\
3 & # \text{include} < \text{mutes}\n\end{array}#include <mutex>
 4
 5 std:: mutex lokot;
 6
\begin{array}{c} 7 \\ 8 \end{array} int main (void) {
\begin{array}{c|c}\n8 & \text{int brojac = 0;} \\
9 & \text{lokot, lock} \n\end{array}\text{lokot}.\text{lock}();
10 std:: thread t ([\&] () {
11 lokot . lock ();
12 brojac = 1;
13 lokot.unlock(); });
14 std:: cout << "Brojac : u" << brojac << std:: endl;
15 lokot.unlock();
16 t . join ();
17 | return 0; }
```
### Utrke pri pristupu podacima, kritični odsječak

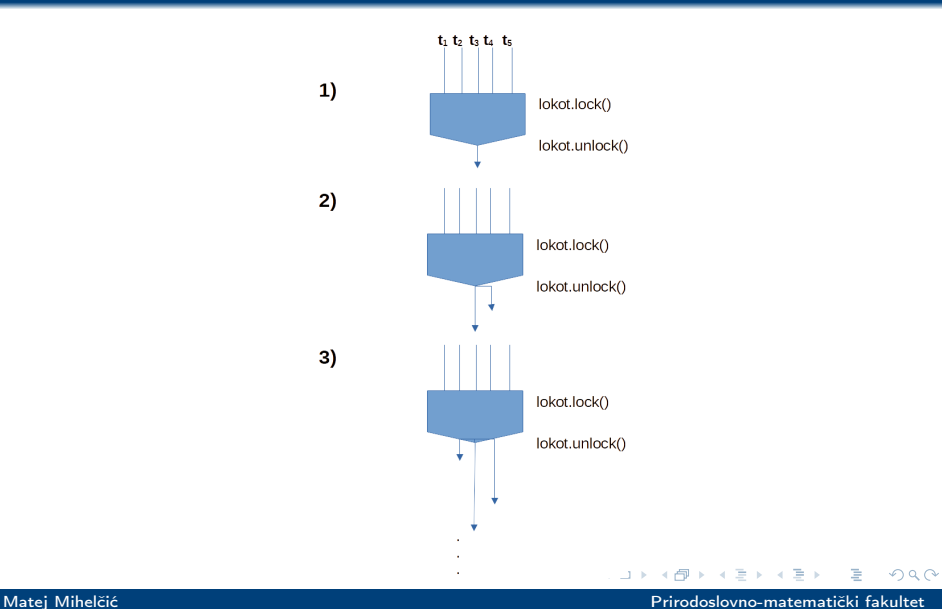

[Objektno orijentirano programiranje C++](#page-0-0) 21 / 41

#### Potpuni zastoj

```
1 \mid \# \text{include} < iostream >
 \begin{array}{c|cc}\n2 & # \text{include} & < \text{mutes} \times \\
3 & # \text{include} & < \text{thread}\n\end{array}#include <thread>
 4 #include < chrono>
 5
 \begin{array}{c|cc} 6 & \text{void zastoj (std::mutes & a, std::mutes & b)} \\ \hline 7 & \text{a.lock();} \end{array}\begin{array}{c} 7 \\ 8 \end{array} a.lock();
 8 std:: cout << "Dohvacamo 

stdessuring the state id() << std:: endl:
                      std::this_thread::get_id()<< std::end1;10 std:: this_thread:: sleep_for (
11 std:: chrono:: milliseconds (1));
12 b. lock ();
13 std :: cout << "Dohvacamo<sub>u</sub>drugi<sub>u</sub>mutex<sub>u</sub>iz<sub>u</sub>niti<sub>u</sub>"<<
14 std::this_thread::get_id()<< std::endl;
15 a.unlock();
16 b.unlock(); }
                                                           \leftarrow \Box \rightarrow\Omega
```
Matej Mihelčić Prirodoslovno-matematički fakultet

#### Potpuni zastoj

```
17 int main (void) {
18 std:: mutex 11;
19 std:: mutex 12;
2021 | std:: thread t1([&]{zastoj(11,12);});
22 std:: thread t2([\&] {\text{zastoj(12,11)}};23 t1. join ();
24 t2. join ();
25 return 0; }
```
#### Ispis programa:

Dohvacamo prvi mutex iz niti 2/3 Dohvacamo prvi mutex iz niti 3/2

Nakon navedenog ispisa, program će zauvijek stati.

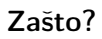

[Objektno orijentirano programiranje C++](#page-0-0) 23 / 41

Lokoti su klase koje se brinu za oslobađanje resursa - pridruženog mutex-a, kada dealociramo odgovarajuću varijablu lokota ili ona iziđe iz dosega. Lokoti slijede RAII proceduru.

Obradit ćemo dvije vrste lokota:

- std::lock\_guard jednostavan lokot koji automatski otključa mutex nakon dealokacije ili izlaska pridružene varijable iz dosega.
- std::unique\_lock kompleksnija vrsta lokota koja omogućava: a) stvaranje bez pridruženog (zaključanog) lokota, b) eksplicitno i ponovljeno postavljanje i otpuštanje povezanog mutex-a, c) premiještanje mutex-a, d) pokušaj zaključavanja mutex-a i e) zaključavanje povezanog mutex-a uz vremensko čekanje ukoliko je lokot zauzet.

### Lokoti

```
\begin{array}{c|c} 1 & \text{f} \\ 2 & \text{f} \end{array}\begin{array}{c|c} 2 & \text{std} : : \text{mutex } \text{m}, \\ 3 & \text{std} : : \text{lock} \text{ gua} \end{array}\begin{array}{c|c} 3 & \text{std}::\texttt{lock\_guard} < \texttt{std}::\texttt{mutex} > \texttt{lockGuard(m)}; \\ . & . & . & . & . \end{array}\begin{array}{c|c} 4 & . . . zasticeni dio koda...<br>5 1//automatsko oslobadanje
       5 }// automatsko oslobadanje mutex - a m
 1 \mid \#include \leiostream>
 \begin{array}{c|c}\n2 & # \text{include} & < \text{chrono}\n\end{array}#include <mutex>
 4 \mid \#include \ltthread >
 5
 6 void sink (std:: mutex &a, std:: mutex & b) {<br>
\begin{array}{|l|l|}\n7 & \text{std::unique\_lock} \leq \text{std::mutes>}\n\end{array}7 std::unique_lock < std::mutex > 11(a.s
                                                            11(a, std:: defer\_lock ;
 9 std:: cout << "Nit:\frac{1}{1}" << std:: this_thread::
10 get_id() << "
prvi
\mumutex" << std::endl;
```
Matej Mihelčić Prirodoslovno-matematički fakultet

 $\leftarrow$   $\Box$ 

 $\leftarrow$   $\leftarrow$   $\leftarrow$ 

 $2990$ 

#### Lokoti

```
11 std:: this_thread:: sleep_for
12 (std::chrono::milliseconds(1));
13
14 std::unique_lock < std::mutex>
15 l2 (b.std:: defer lock):
16 std:: cout << "Nit:\frac{1}{10}" << std:: this_thread::
17 get_id() << "drugi_{||}mutex" << std::endl;
18
19 std:: cout << "Nit:\cdot" << std:: this_thread::
20 \vert get_id() << "
provjerila
ba
a
mutex-a" <<
21 std::endl;
22 std:: lock (11, 12);
23 std:: cout << "Kriticni<sub>11</sub>odsjecak,
init:
i<sup>"</sup> <<
24 std:: this_thread:: get_id() << std:: endl; }
```
Matej Mihelčić Prirodoslovno-matematički fakultet

### Lokoti

```
25 int main (void) {
26 std:: cout \le std:: endl;
27 std:: mutex m1:
28 std:: mutex m2;
29 std:: thread t1([k] {\sin k(m1, m2)}; );
30 std:: thread t2([\&]{sink(m2,m1);});
31 t1. join ();
32 \mid t2. join ();
33 return 0; }
```
Mogućnosti kod konstrukcije objekta tipa std::unique\_lock:

- defer\_lock\_t nemoj preuzeti vlasništvo nad mutex-om,
- try\_to\_lock\_t pokušaj dohvatiti vlasništvo nad mutex-om bez blokiranja,
- adopt\_lock\_t pretpostavi da nit pozivatelj već ima vlasništvo nad mutexom.

Matej Mihelčić Prirodoslovno-matematički fakultet

[Objektno orijentirano programiranje C++](#page-0-0) 27 / 41

Inicijalizaciju podataka u višenitnom okruženju možemo napraviti na korektan način tako da:

- Koristimo konstantne izraze,
- Koristimo funkciju std::call\_once u kombinaciji sa zastavicom std::once\_flag,
- Koristimo statičke varijable s dosegom bloka

Konstantni izrazi se inicijaliziraju tijekom prevođenja stoga su sigurni s obzirom na izvođenje u višenitnom okruženju. Izraze činimo konstantnim korištenjem ključne riječi constexpr ispred izraza.

Korisnički tipovi mogu biti konstanti izrazi uz sljedeća ograničenja:

- Ne smiju imati virtualnih baznih klasa,
- Konstruktor mora biti delete ili default. U suprotnom smije koristiti samo jako trivijalne konstrukcije (uz prazne naredbe),
- Ne statički objekti članovi moraju biti inicijalizirani, konstruktori tih objekata moraju biti constexpr,
- Metode članice moraju biti constexpr

Primjer strukture koja zadovoljava svojstva:

```
1 struct MojInt{<br>2 constexpr Mo
2 constexpr MojInt(int v): vrijednost(v){}<br>3 constexpr int dohvati(){ return vrijedno
3 constexpr int dohvati () { return vrijednost; }<br>4 private:
\begin{array}{c|c} 4 & \text{private:} \\ 5 & \text{double} \end{array}double vrijednost; };
    constexpr MojInt i (12);
8 \mid std::count \le i.dohvati() \le std::end1;
```
6

Matej Mihelčić Prirodoslovno-matematički fakultet Prirodoslovno-matematički fakultet

[Objektno orijentirano programiranje C++](#page-0-0) 30 / 41

Korištenjem kombinacije std::call\_once i std::once\_flag osiguravamo da se poziv funkcije dogodi samo jednom bez obzira na broj registracija poziva.

```
1 #include <iostream><br>
2 #include <thread><br>
3 #include <mutex>
      2 # include < thread >
      #include <mutex>
 4
      std:: once_flag zastavica;
6<br>7<br>8
      7 void izvrsi (){
\begin{array}{c|c} 8 & \text{std}::\text{call\_once}(\text{zastavica}, \;\; []() \{ \\ 9 & \text{std}::\text{cout} \; << \; "Izvrsavanie."} \; << \end{array}std::count << "Izvrsavanje." << std::end1; });
10 }
```
#### Korektna inicijalizacija uz std::call\_once i std::once\_flag

```
\frac{1}{2} int main (void) {<br>std::cout <<
          std:: cout << std:: endl:
 3
 4 \vert std:: thread t1 (izvrsi);<br>5 \vert std:: thread t2 (izvrsi);
 \begin{array}{c|c} 5 & \text{std::thread t2(izvrsi)}; \\ 6 & \text{std::thread t3(izvrsi)}; \end{array}6 \begin{array}{c|c} 6 & \text{std::thread t3(izvrsi)}; \\ 7 & \text{std::thread t4(izvrsi)}; \end{array}std::thread t4(izvrsi);8
          t1. join ();
10 t2. join ();
11 t3. join ();
12 t4. join ();
13
14 std:: cout \le std:: endl:
15 return 0; }
```
#### Rezultat izvođenja: Izvrsavanje.

[Objektno orijentirano programiranje C++](#page-0-0) 32 / 41

## Korektna inicijalizacija statičkim varijablama s dosegom bloka

Statičke varijable s dosegom bloka se kreiraju samo jednom i spremaju se u memoriju do kraja izvođenja programa. Sve instance tipa dijele statičke varijable članice klase.

```
1 class Podaci{<br>2 public:<br>3 static Poda
     public:
3 static Podaci & dohvati () {<br>4 static Podaci instanca:
4 static Podaci instanca;<br>5 return instanca; }
5 return instanca; }<br>6 static int getX(){
6 static int getX(){return x;}<br>7 static int getX(){return y;}<br>8 private:<br>9 static int x.v:
           static int getX () { return y; }
     private:
        static int x, y;
10 Podaci () = default;
11 \degree \degree Podaci() = default;
12 Podaci (const Podaci &) = delete;
13 | Podaci & operator = (const Podaci & ) = delete; };
```
Matej Mihelčić Prirodoslovno-matematički fakultet

 $\triangleright$   $\rightarrow$   $\exists$   $\rightarrow$ 

**€ □ >** 

```
Objektno orijentirano programiranje C++ 33 / 41
```
 $\Omega$ 

Ξ

Korektna inicijalizacija statičkim varijablama s dosegom bloka

```
14 int Podaci::x = 5:
15 int Podaci::y = 10;
16
17 int main (void) {
18 std :: cout << Podaci :: dohvati (). dohvati X () << "
[" <<
19 Podaci:: dohvati (). dohvatiY () < < std:: endl;
2021 std:: thread t([1(){
22 \vert std:: cout << Podaci:: dohvati (). dohvati X () << "
\vert"
23 | \leqPodaci:: dohvati (). dohvatiY () \leqstd:: endl;
24 });
25 t. join ();
26 return 0; }
   Ispis:
   5 10
   5 10
                                                        \OmegaMatej Mihelčić Prirodoslovno-matematički fakultet
Objektno orijentirano programiranje C++ 34 / 41
```
### <span id="page-34-0"></span>Podaci lokalni za nit izvršavanja

Podaci lokalni za nit izvršavanja se stvaraju za svaku nit i ekskluzivno pripadaju niti. Kreiraju se kod prvog korištenja i traju dok se izvršava nit.

```
1 #include <iostream>
 \begin{array}{c|c}\n2 & #include & < string> \\
3 & #include & < mutex>\n\end{array}\begin{array}{c|cc}\n3 & #include \end{array} + include < thread
 4 \mid \text{\#include} \times thread ><br>5 \mid \text{\#include}} \times sstream
     #include <sstream>
 6
     std:: mutex lokot;
8 thread_local std:: string s ("Nit:\frac{1}{10}");
9
10 void koja () {
11 std:: ostringstream ss;
12 ss \le std::this_thread::get_id();
13 std:: string s2 = ss \cdot str();
14 s += s2;
Matej Mihelčić Prirodoslovno-matematički fakultet
```
#### Podaci lokalni za nit izvršavanja

```
15 std:: lock_guard < std:: mutex > guard (lokot);
16 std:: cout << s << std:: endl;
17 std:: cout << "ks:;" << ks << std:: endl;
18 std:: cout \le std:: endl: }
20 int main ( void ){
21 \left\{\n \begin{array}{l}\n \text{std}:\text{count} \leq \text{std}:\text{end1};\n \end{array}\n \right.\n \text{std}:\text{thread t1}(\text{koia})std::thread t1 (koja);
23 std:: thread t2 (koja);
24 std:: thread t3 (koja);
25 std:: thread t4 (koja);
26 t1. join (); t2. join (); t3. join (); t4. join ();
27 return 0;}
```
Primijetimo, lokalni string s ima drugačiju adresu u svakoj niti (odnosno svaka nit ima svoju kopiju stringa)[!](#page-34-0)

19

[Objektno orijentirano programiranje C++](#page-0-0) 36 / 41

Varijable uvjeta su sinkronizacijski mehanizam koji koristi std::mutex da bi blokirao jednu ili više niti dok neka druga nit ne modificira dijeljenu varijablu (uvjet) i obavijesti varijablu uvjeta (condition\_variable).

Nit koja pokušava promijeniti dijeljenu varijablu mora:

- Dohvatiti std::mutex, uglavnom koristeći std::lock\_guard,
- Modificirati dijeljenu varijablu dok posjeduje lokot,
- Pozvati notify\_one ili notify\_all na std::condition\_variable (može se napraviti nakon otpuštanja lokota).

Nit koja čeka std::condition\_variable mora:

- Dohvatiti std::unique\_lock<std::mutex> nad mutex-om korištenim za zaštitu dijeljene varijable,
- Učini jedno od sljedećeg:
	- Provjeriti uvjet u slučaju da je modificiran ili dojavljen,
	- Pozvati wait, wait\_for ili wait\_until na std::condition\_variable (atomski oslobađa mutex i obustavlja izvođenje dretve dok nije dojavljena varijabla uvjeta, isteklo vrijeme, ili se dogodilo lažno buđenje, tada automatski dohvaća mutex prije vraćanja),

• Provjeriti uvjet i nastaviti čekati ukoliko nije zadovoljen.

Može se koristiti i predefinirana verzija funkcija wait,

wait\_for ili wait\_until koja će izvoditi gornja 3 koraka.

std::condition\_variable radi samo s

std::unique\_lock<std::mutex>.

std::condition\_variable\_any omogućava varijablu uvjeta koja radi sa std::shared\_lock. Klasa std::condition\_variable se ne može kopirati konstruktorom kopije ili operatorom pridruživanja, ne može se niti preuzimati vlasništvo nad objektom move konstruktorom ili move operatorom pridruživanja.

```
1 #include <iostream><br>2 #include <string>
```

```
2 #include <string><br>3 #include <thread>
```

```
\begin{array}{c|cc}\n3 & # \text{include} & < \text{thread} > \\
4 & # \text{include} < \text{mutes}\n\end{array}4 #include <mutex><br>5 #include <condit
```

```
#include <condition_variable>
```

```
6
   std:: mutex lokot;
```

```
8 std:: condition_variable uvjetna;
```

```
9 std:: string podaci;
```

```
10 bool spreman = false;
```

```
11 bool obraden = false;
```

```
12 \midvoid radnik () {
13 \frac{1}{\sqrt{c}} Cekaj podatke od main-a
14 std::unique_lock<std::mutex> lk(lokot);
15 | uvjetna . wait (lk, [] { return spreman; });
16
17 // radnik posjeduje lokot.
18 std:: cout << "Obradujem\n";
19 | podaci += \frac{1}{1}nakon<sub>11</sub>obrade";
2021 // Salji podatke main - u
22 obraden = true;23 std:: cout << "Obrada\Boxgotova\n";
24
25 // otkljucaj, dojavi
26 lk.unlock();
27 | uvjetna.notify_one(); }
```
 $\leftarrow$   $\Box$   $\rightarrow$ 4 伊 P.

```
28 int main (void) {
29 \vert std:: thread radna (radnik);
30 podaci = "Neki<sub>u</sub>primjer";
31 {\frac{1}{2} posalji podatke radniku
32 std::lock_guard < std::mutex> lk(lokot);
33 spreman = true;
34 std:: cout << "main ()
podaci
spremni \n";
35 }
36 uvjetna . notify_one ();
37
38 {// cekaj radnika
39 std:: unique_lock < std:: mutex> lk(lokot);
40 | uvjetna wait (1k, [] {return obraden; });
41 }
42 std:: cout << "main, podaci<sub>1</sub>=\mu" << podaci;
43 radna.join ();
44 return 0; }
```